## **Unit 2 – Presenting Information Total Marks: 80**

You will need to produce 3 documents :

- i) A document such as a leaflet, newsletter or flyer.
- ii) A document containing automated routines such as a mail merge letter, labels or invoice involving calculated fields.
- iii) A presentation to an audience such as a webpage or PowerPoint.

All documents should be of professional standard and suitable for set task.

- Leaflets / fliers should contain at least 150 words (at least 2 A4 sides)
- Presentations should be at least 6 slides
- Wizards or templates cannot be used, final documents should be entirely you own work from scratch
- Videos / animated GIFs will be regarded as still images unless you have evidence that you created them.

### **YOU WILL NOT BE AWARDED A MARK UNLESS YOU INCLUDE EVIDENCE FOR IT. YOU SHOULD INCLUDE SCREENSHOTS FOR ANY FEATURES YOU HAVE USED WHICH ARE NOT OBVIOUS FROM THE PRESENTATION.**

**Assessment Criteria.**

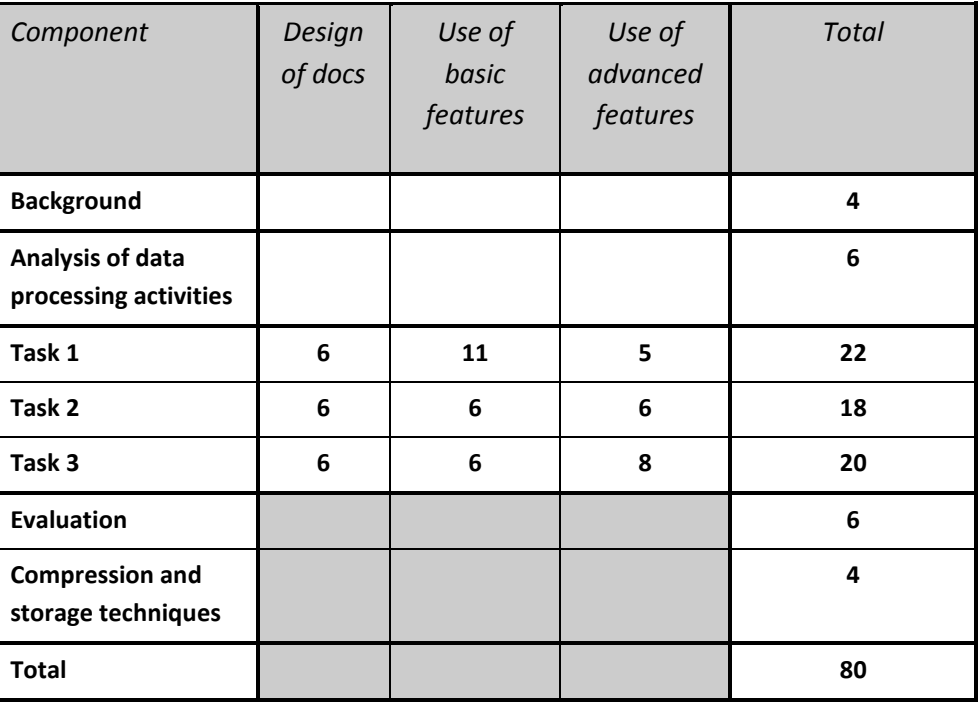

A good weblink for an example of the type of project (3 pieces of work) is below:

[http://www.ngfl-cymru.org.uk/vtc/ngfl/ict/wjec\\_ict/as\\_ict\\_unit2/menu\\_e.htm](http://www.ngfl-cymru.org.uk/vtc/ngfl/ict/wjec_ict/as_ict_unit2/menu_e.htm)

An excellent *Student Guidance to the Coursework* comes with thanks from 'Fatmax'.

## **Unit ICT 2 PRESENTING INFORMATION**

This unit requires candidates to use ICT hardware and software applications to solve a problem involving three separate tasks. An outline of the requirements of the three tasks is presented in the table below, which lists the features (basic and advanced) that should be included in each submission.

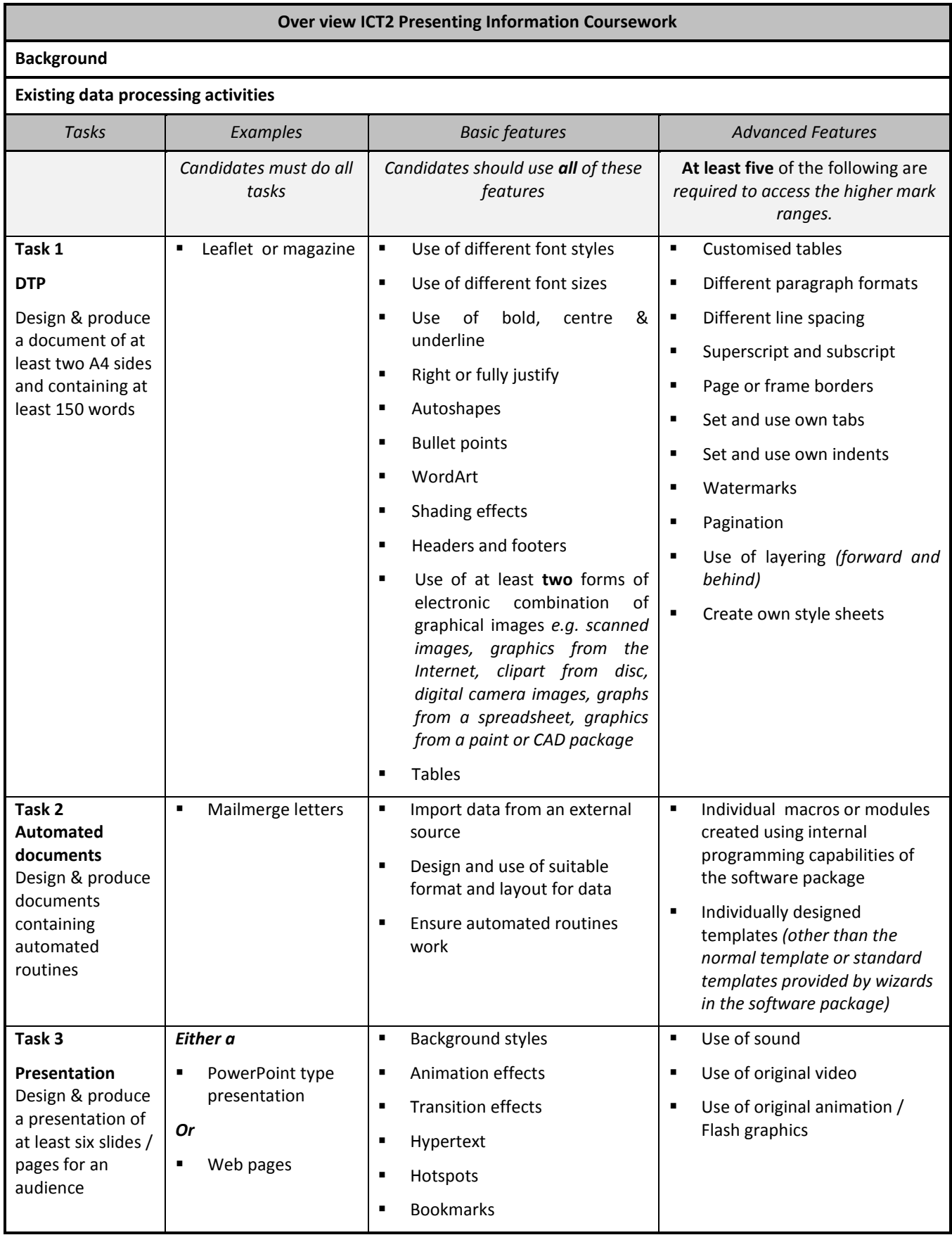

**DATA COMPRESSION TECHNIQUES EVALUATION**

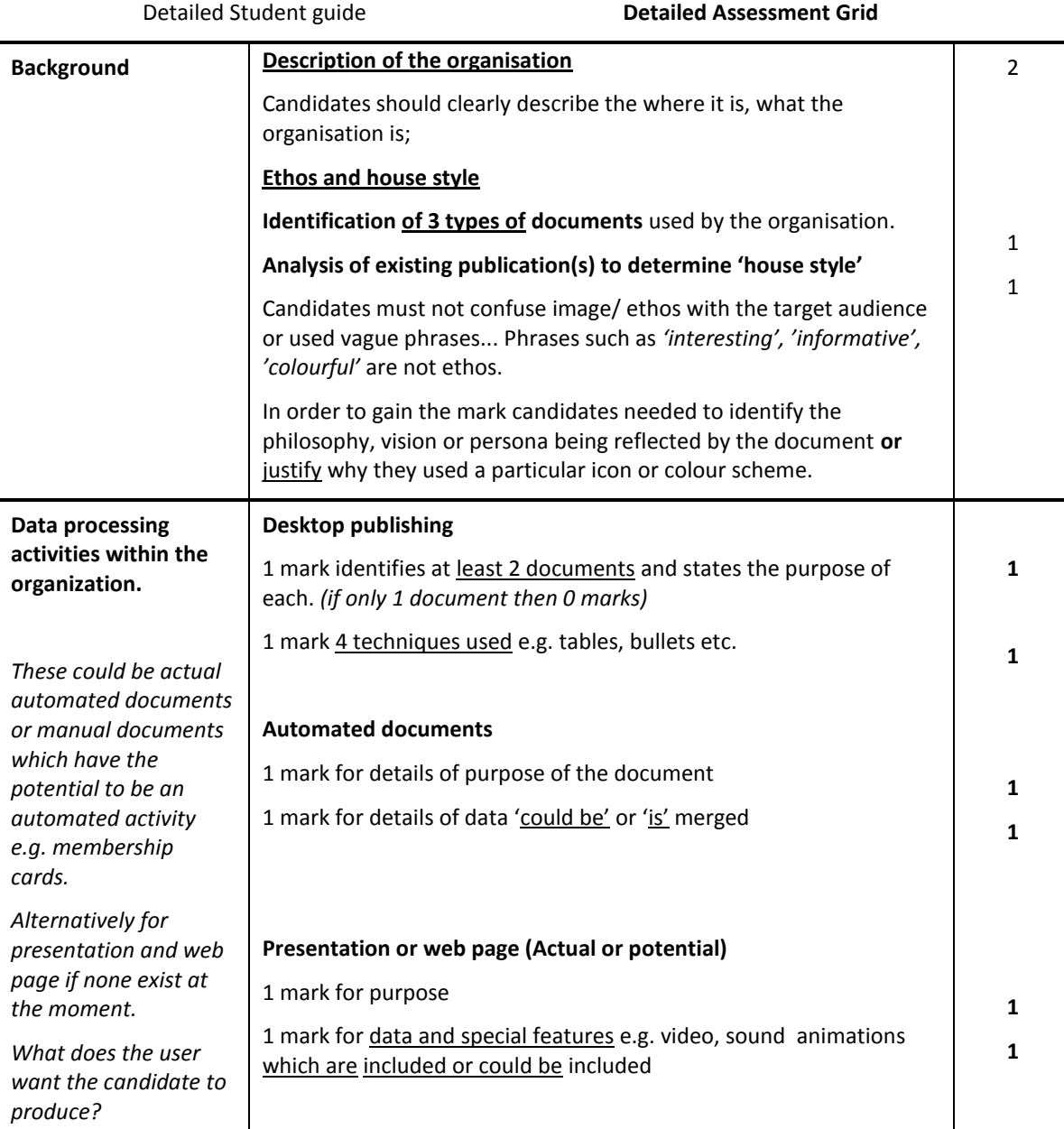

**Notes**

# **Task 1 – DESKTOP PUBLISHING**

Design & produce a document of at least two A4 sides and containing at least 150 words

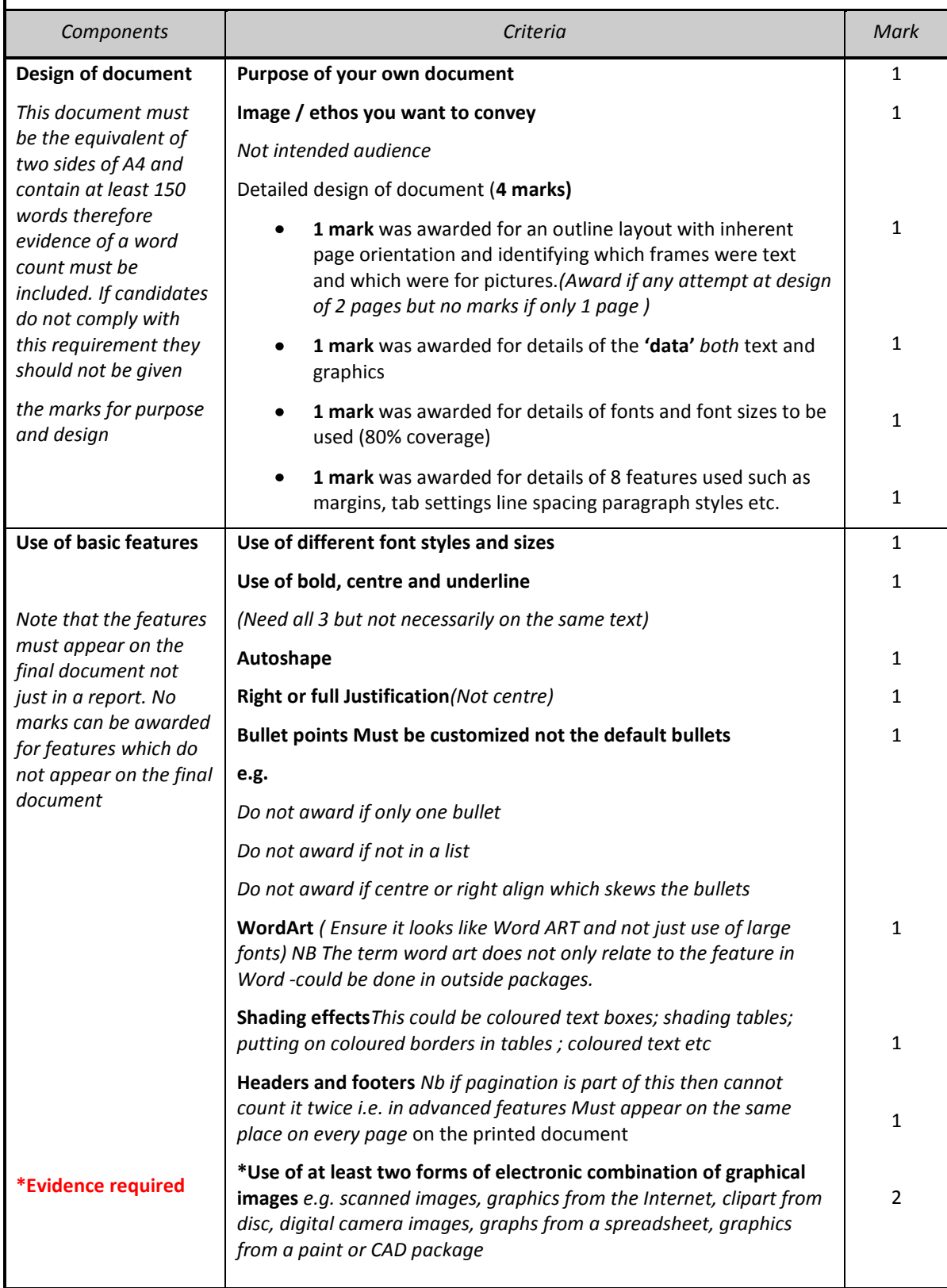

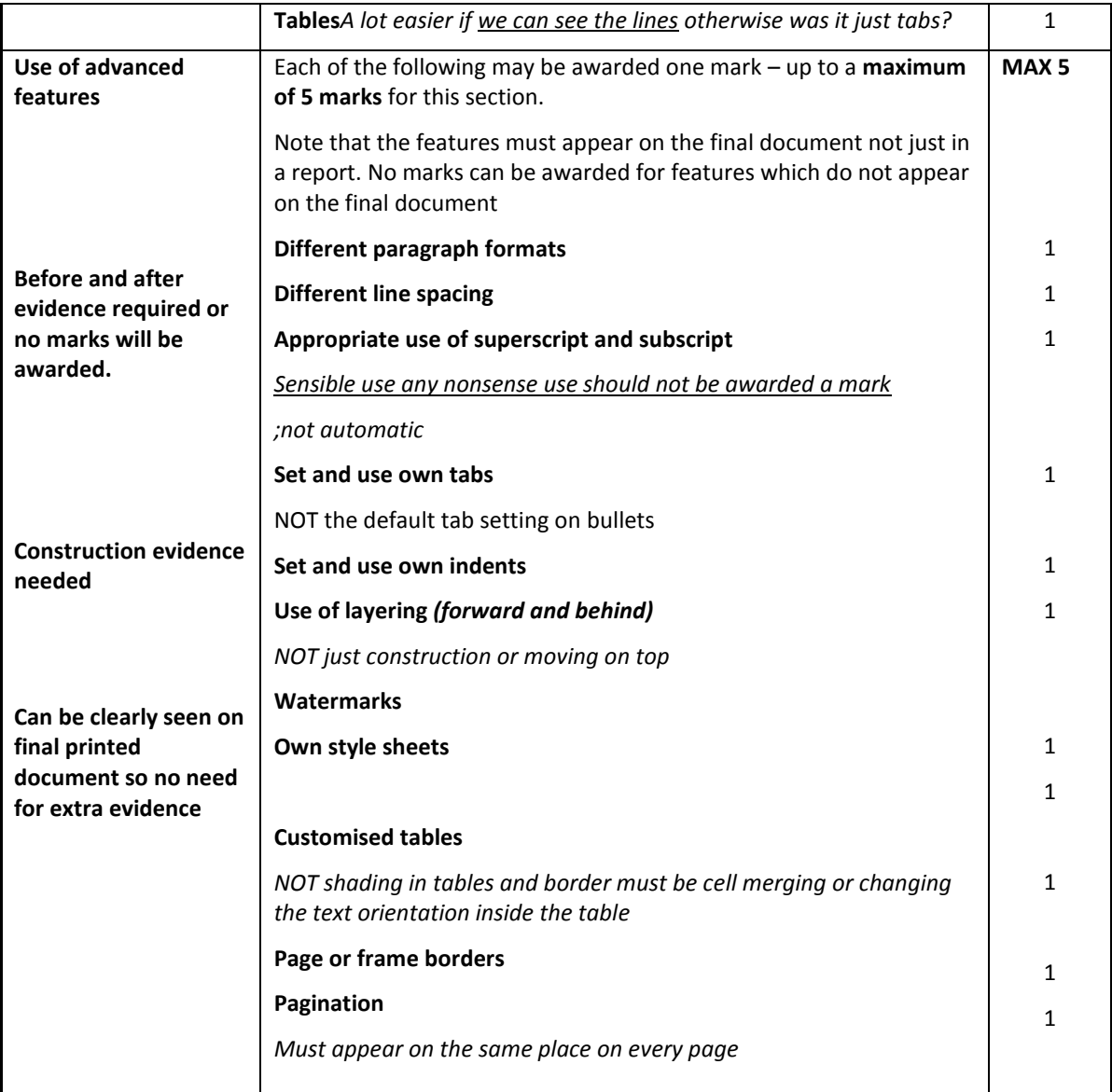

The following areas require more detailed definition.

- *Setting own indents and tabs.* Candidates need to be carefully of setting own indents  $\bullet$ and tabs and ensure there is **before and after evidence** and the indents and tabs can be clearly seen on the final document
- **Own paragraph formats** was not just a simple centre right or fully justified alignment which are catered for earlier in the basic skills section. Acceptable formats tended to be paragraphs indented from the main body on both the left and right sides or normal text *(not wordart)* wrapped around a particular shape.
- *Superscripts and subscripts* both needed to be used and it is essential that screenshot **before and after evidence** is given or candidates will not be awarded the mark. Candidates should realise they had to include **both subscript and superscript** for the mark. You will get no marks if inappropriate or nonsense use of superscript and subscript
- *Customised tables* involve the idea of merging cells or mixing text orientation. It does **not** mean shading tables or turning on frame borders. Marks are awarded elsewhere for such techniques. **Shading in tables or borders is not customising a table.**

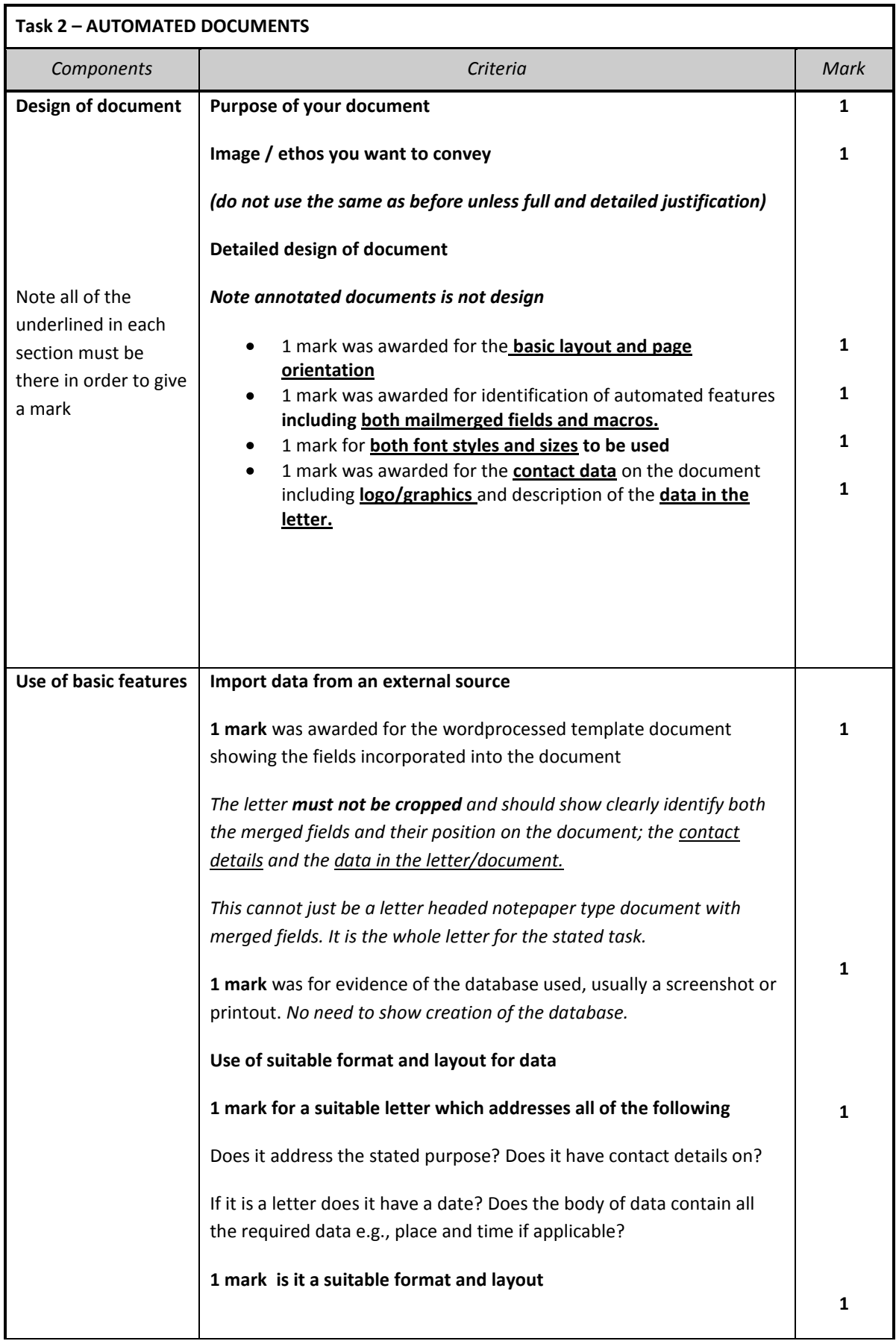

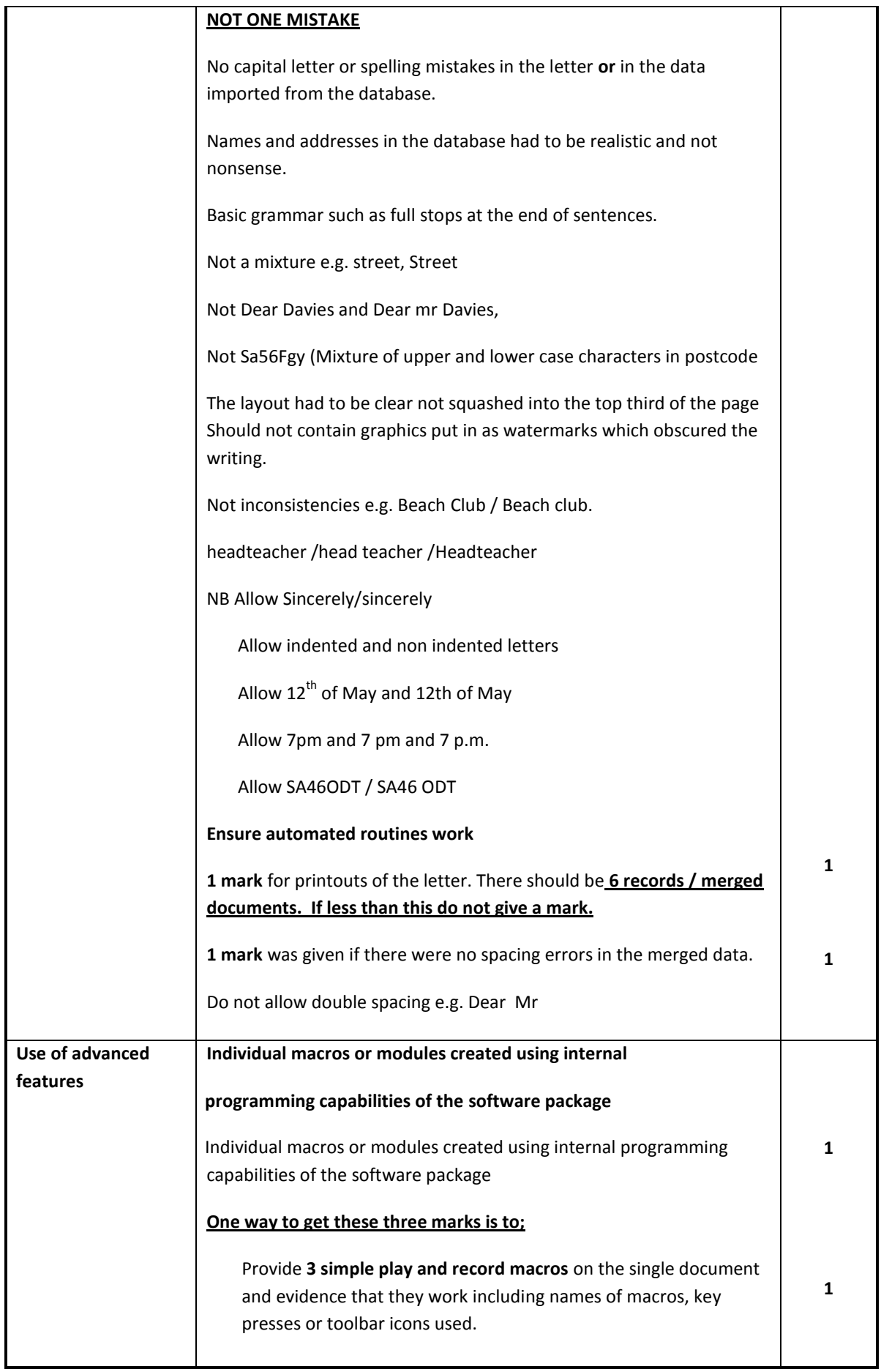

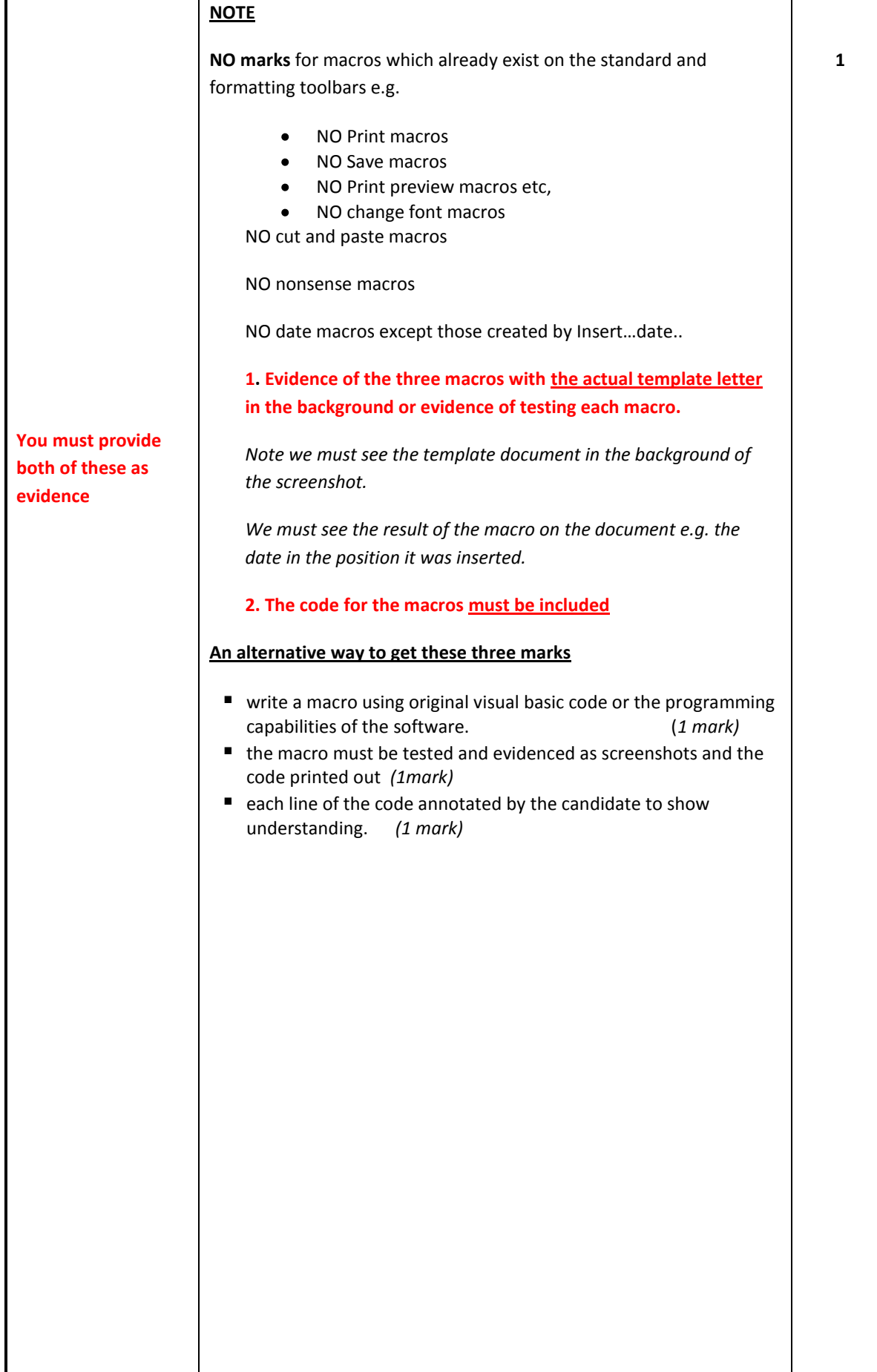

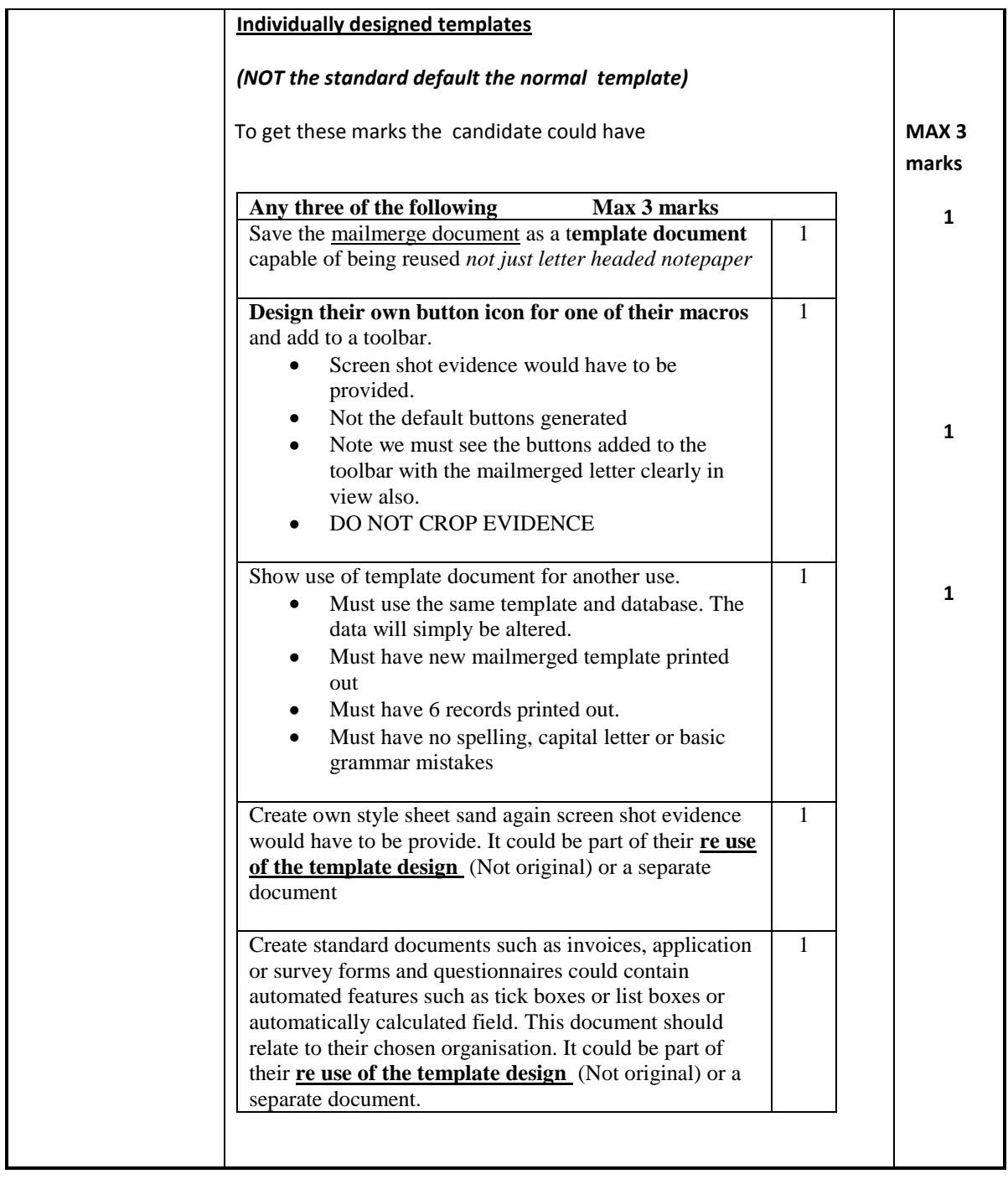

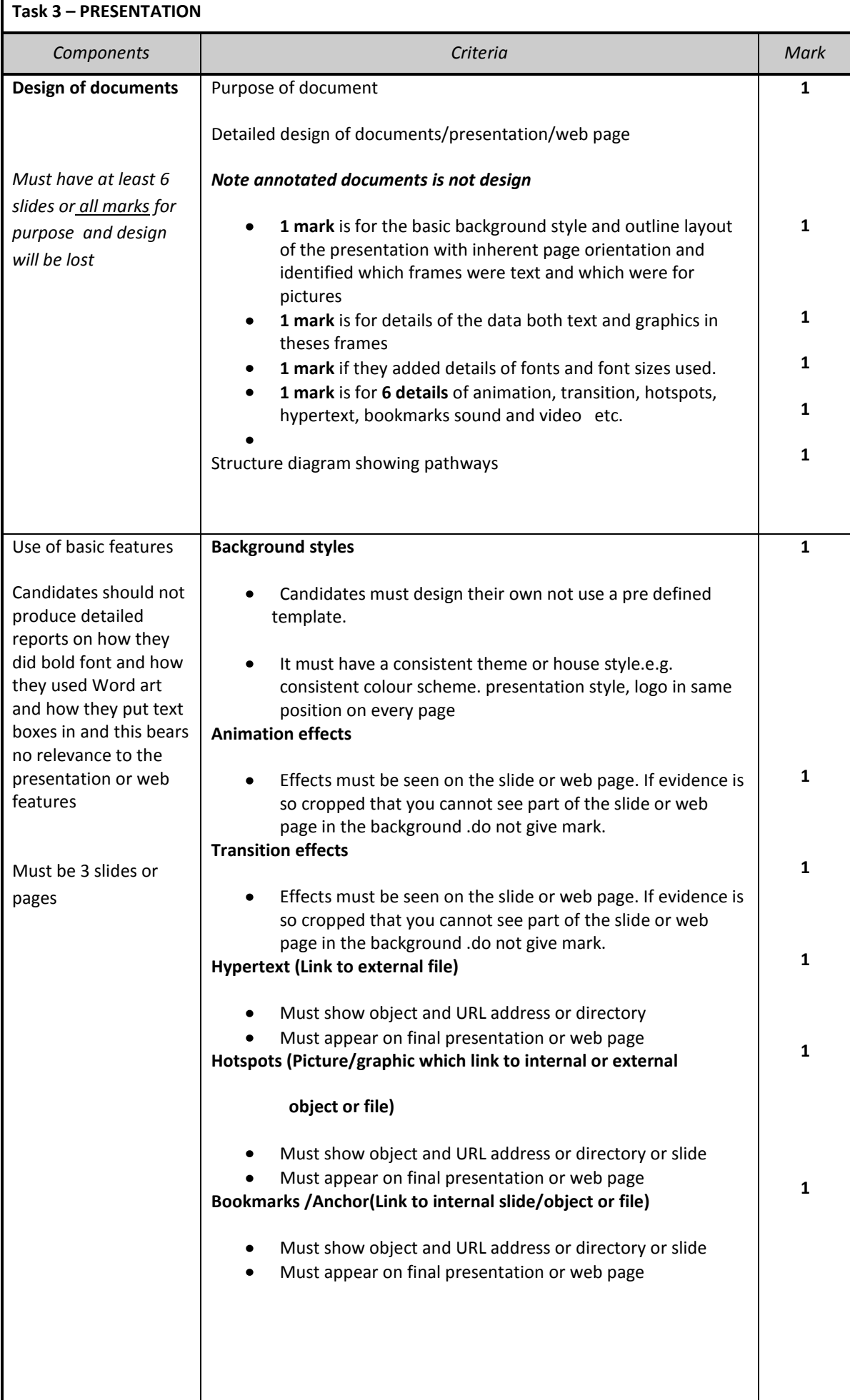

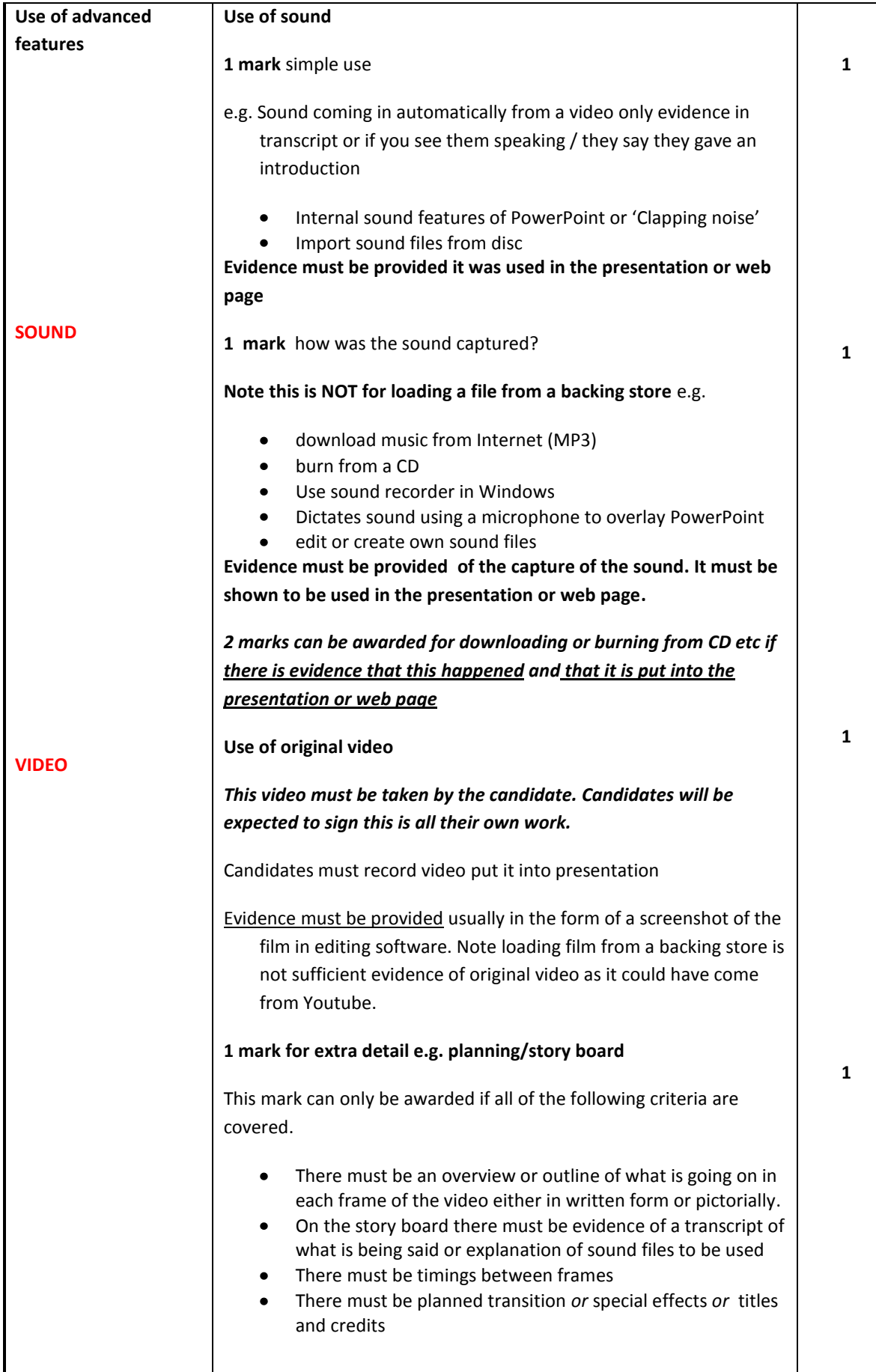

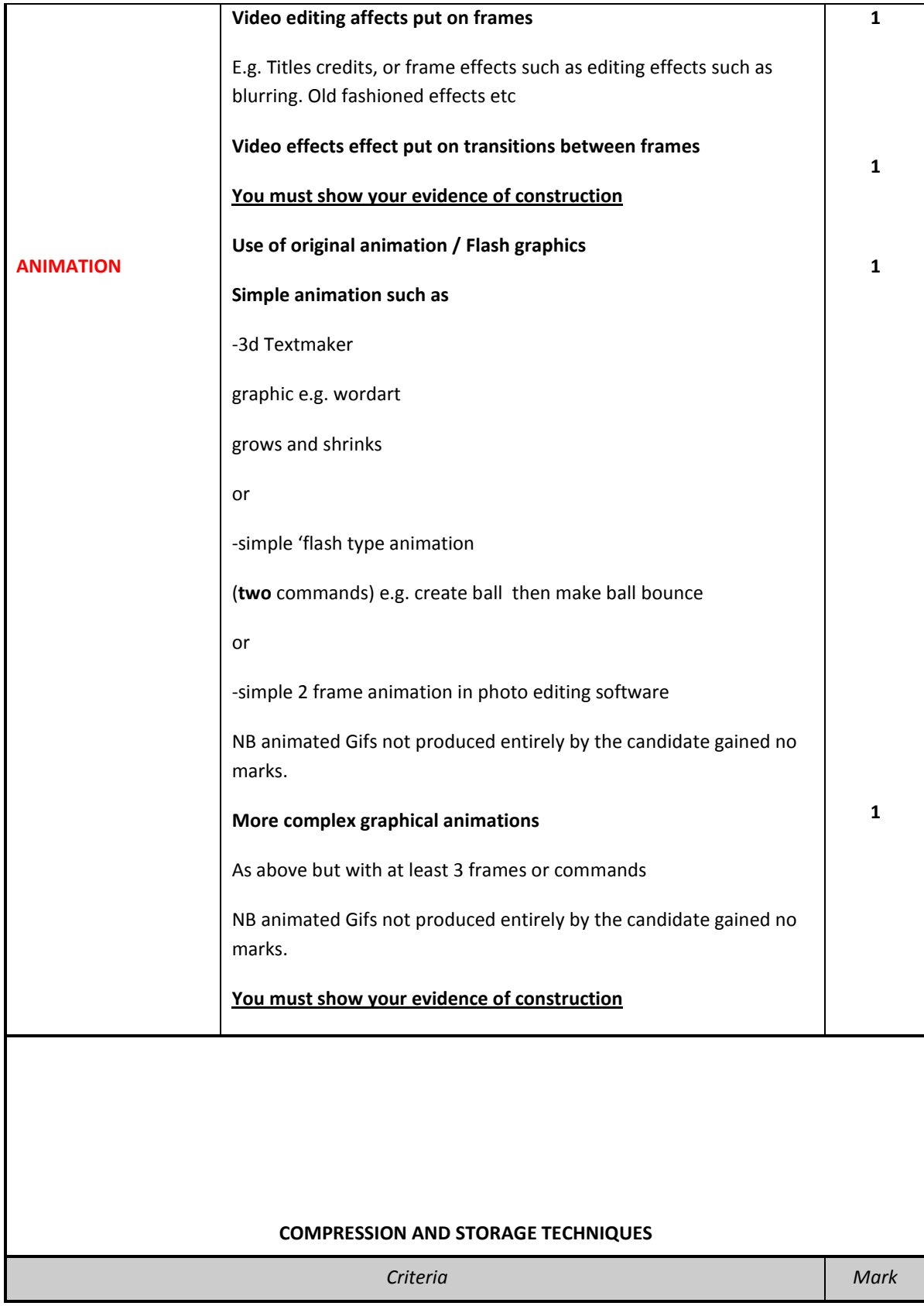

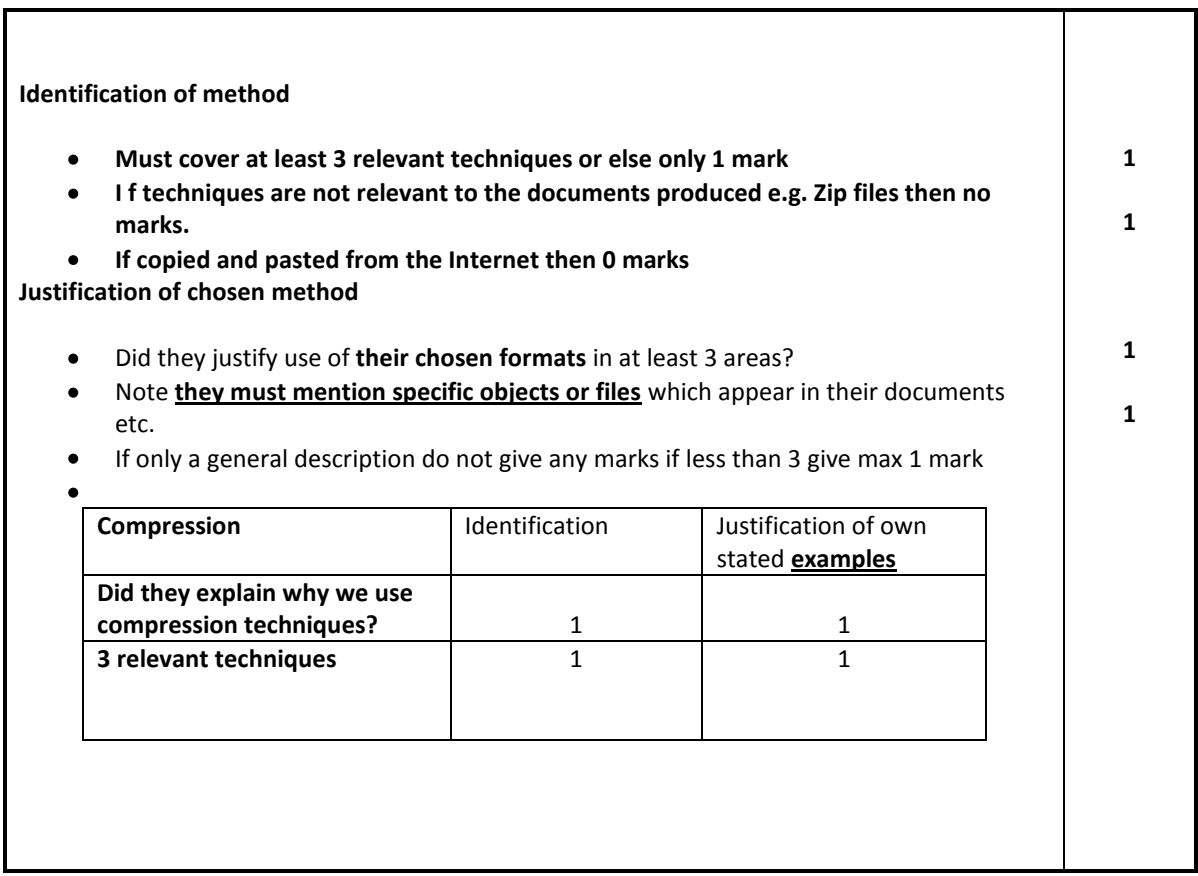

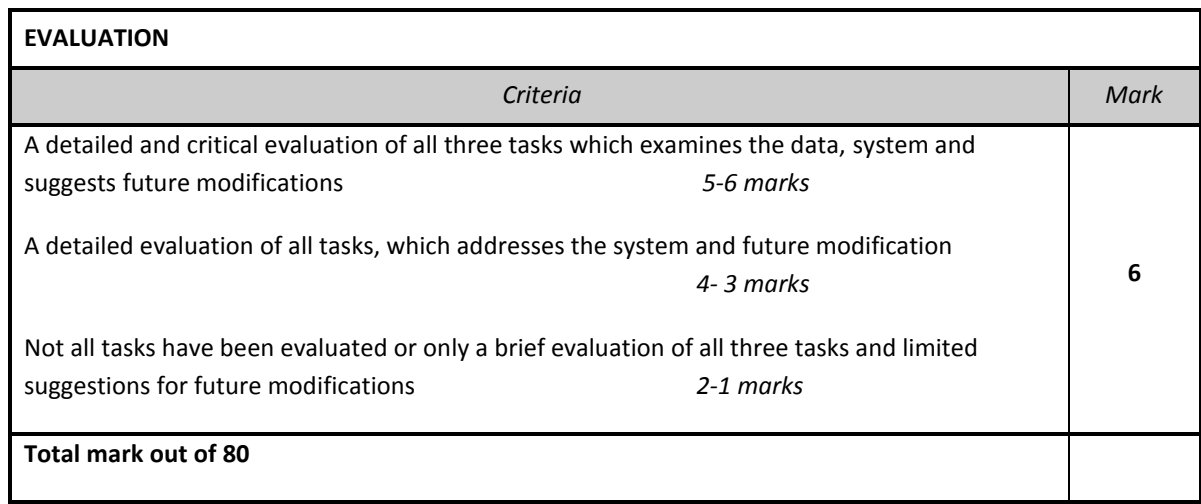

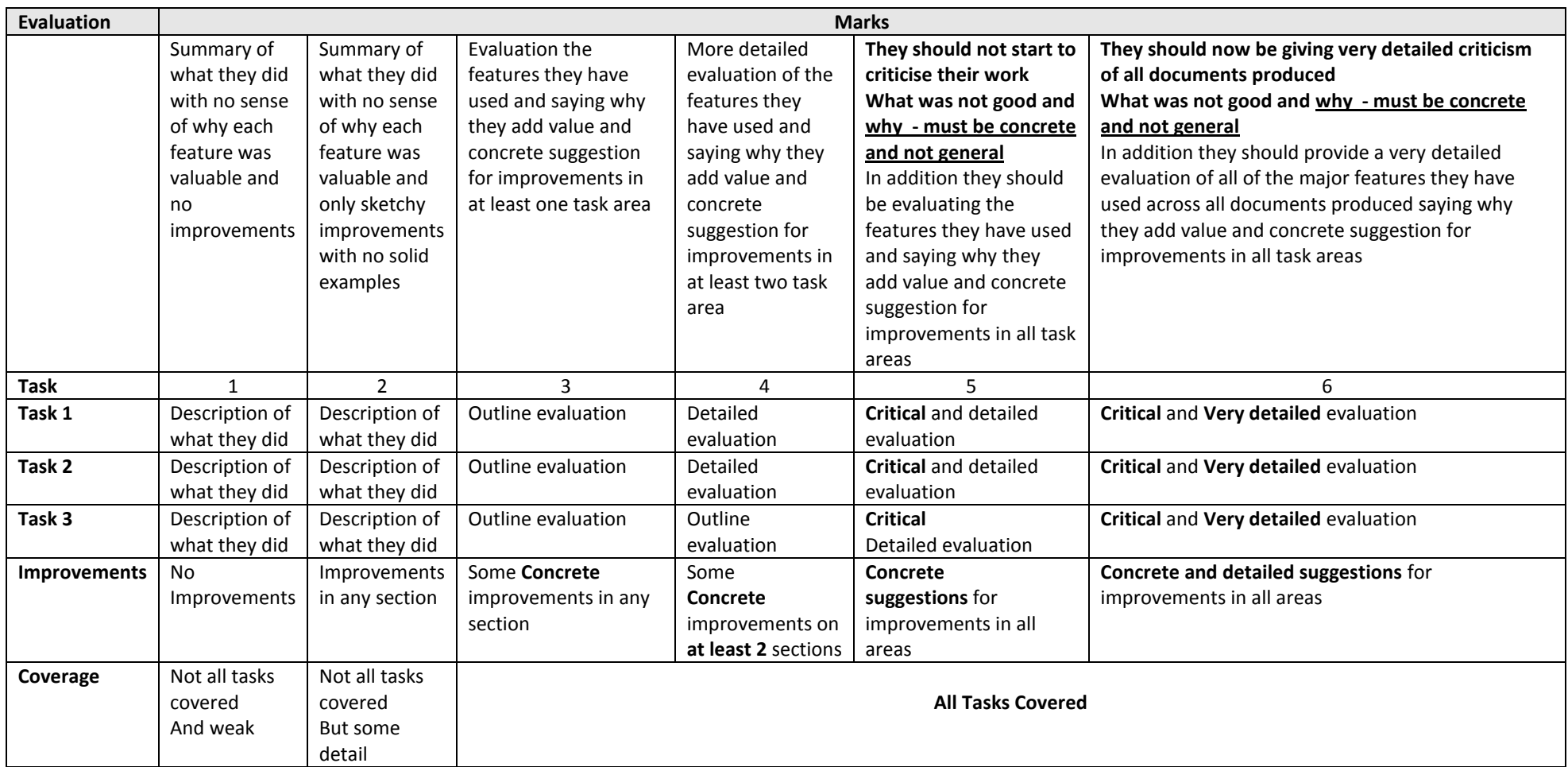

#### **Examples of suitable scenarios for ICT 2**

#### **Example 1**

An organisation is arranging a *'special events'* promotional evening to advertise its products/services. As part of this event the organisation must produce:

- (i) a programme or leaflet to be given to clients/customers attending the promotional evening,
- (ii) a letter to existing clients/customers inviting them to attend the promotional evening,
- (iii) a screen-based presentation to inform the clients/customers of any events and special offers available that evening only.

In connection with the above, you are required to use ICT hardware and software applications to produce the following:

- (iv) **Task 1** a programme or leaflet to be handed to clients/customers giving information on the organisations products or services.
- (v) **Task 2** a mailmerge letter to clients/customers inviting them to the promotional evening.
- (vi) **Task 3** a screen based presentation giving clients/customers information about events and any special offers available during the evening using **either** web pages **or** a PowerPoint type show.

#### **Example 2**

A local education safety officer is planning a campaign to improve the safety of children in the area.

As part of this campaign the officer must produce:

- (i) a leaflet *aimed at teenagers* explaining the dangers of misuse of the Internet and mobile phones;
- (ii) a letter *to parents* of children in local schools inviting them to a safety conference;
- (iii) a screen-based presentation aimed at *children in primary schools* illustrating the safety rules for using the road.

In connection with the above, you are required to use ICT hardware and software applications to produce the following:

- (vi) **Task 1** a leaflet or newsletter about the dangers of misuse of the Internet and mobile phones.
- (vii) **Task 2** a mailmerge letter to parents of children in local schools inviting them to a safety conference.
- (vi) **Task 3** a screen based presentation illustrating the safety rules for using the road

using **either** web pages **or** a PowerPoint type show.

#### **Example 3**

A holiday organiser wants to promote tourism in an area. It wishes to produce

- (viii) a leaflet advertising the tourist attractions of the area.
- (ix) an information letter which will be sent to all people who have enquired about accommodation in the area.
- (x) a screen-based presentation giving more details of the attractions in the area.

In connection with the above, you are required to use ICT hardware and software applications to produce the following:

**Task 1**a leaflet to advertise the tourist attractions of your chosen area.

**Task 2either** a mailmerge letter **or** a set of labels to enable letters to be sent to people wishing to find out more details of accommodation in the area.

**Task 3**a screen based presentation for potential tourists, using **either** web pages **or** a PowerPoint type show.

#### **Example 4**

Every year a school holds a special parents evening to welcome new Year 7 pupils. The organiser must produce:

- (i) a leaflet about the school which is suitable for parents;
- (ii) a letter inviting parents to a special open evening;
- (iii) a screen-based presentation for the new Year 7 pupils giving details of school life.

In connection with the above, you are required to use ICT hardware and software applications to produce the following:

- **Task 1** a leaflet to give information to parents about the school
- **Task 2 either** a mailmerge letter **or** a set of labels to enable letters to be sent to parents inviting them to the open evening
- **Task 3** a screen-based presentation giving details of school life, that is suitable for Year 7 pupils, using **either** web pages **or** a PowerPoint type show

Thanks Fatmax (very comprehensive!)